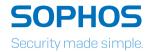

# Sophos Central Device Encryption

# The easiest way to manage full disk encryption

Each year, millions of laptop computers are misplaced, stolen, or lost; many of them containing important and sensitive data. Full disk encryption is the essential first line of defense to protect your data in any of these events. Sophos Central gives you the ability to manage full disk encryption from a single, integrated, web-based management center.

# **Highlights**

- Manage Windows
   BitLocker and macOS

   FileVault full disk
   encryption centrally
   from a single console
- Proof-of-compliance reporting
- Self-service key recovery
- User-centric management
- Per-user pricing
- Quick deployment

## Securing data and staying compliant

The majority of mobile professionals carry laptops containing confidential company information. Passwords alone do not protect data. The best way to make sure your data is secure at rest is by encrypting the computer's hard drive. As a part of compliance requirements, you are likely to be able to verify which computers in your organization are encrypted. And in the case of lost or stolen laptops, organizations also need to provide proof that these missing devices are encrypted.

#### Quick deployment

Sophos Central Device Encryption lets you centrally manage Windows BitLocker and macOS FileVault native device encryption. With Sophos Central's web-based management, there is no server to deploy and no need to configure back-end key servers. You can deploy and start securing data in minutes. For existing Sophos Central Endpoint Protection customers, there is no additional agent required. Over-the-air deployment means that it takes only a couple of clicks to push out the new encryption policy. And, it lets you easily secure data on remote laptops.

#### Unified management interface

Manage your encryption policy, encryption keys, as well as all your essential security policies using Sophos Central, a web-based integrated management console. Sophos Central provides an intuitive view for all your Sophos security products.

#### Simple user-centric management

Sophos Central is centered around the user. When a user has more than one computer, you can enable device encryption and protect all of the user's computers with one easy action.

#### Secure key recovery via our self-service portal

Sophos Central Self Service lets users retrieve their own full disk encryption recovery keys. This helps users get back to work faster without needing to contact the help desk, saving both time and IT resources.

#### Sophos Central Device Encryption

#### **Feature Comparison**

|                                                                      | Sophos Central Device Encryption                                       | Sophos SafeGuard Disk Encryption                    |
|----------------------------------------------------------------------|------------------------------------------------------------------------|-----------------------------------------------------|
| Manage BitLocker on Windows                                          | ✓                                                                      | $\checkmark$                                        |
| Manage FileVault on Mac                                              | ✓                                                                      | ✓                                                   |
| Sophos full disk encryption for Windows 7 versions without BitLocker | -                                                                      | ✓                                                   |
| Centralized management console                                       | Sophos Central (Web-based)                                             | SafeGuard Management<br>Center (On-premises)        |
| Self-service PIN/password recovery                                   | Yes, via Sophos Central Self Service                                   | Yes, via the Sophos Secure<br>Workspace mobile app* |
| Compliance and reporting                                             | ✓                                                                      | $\checkmark$                                        |
| Encryption standard                                                  | XTS-AES 256 for Windows/<br>XTS-AES 128 for macOS                      | AES 256                                             |
| Deployment                                                           | Simple over-the-air deployment with no server or database setup needed | Deploys via SafeGuard agent                         |

<sup>\*</sup>Requires Sophos Mobile Control Advanced

### System requirements

- Windows 7 or higher (versions including Windows BitLocker)
- macOS 10.10 (Yosemite) or higher

# Try it now for free

Register for a free 30-day evaluation at sophos.com/central

Worldwide Sales Tel: +44 (0)8447 671131 Email: sales@sophos.com North American Sales Toll Free: 1-866-866-2802 Email: nasales@sophos.com Australia and New Zealand Sales Tel: +61 2 9409 9100 Email: sales@sophos.com.au Asia Sales Tel: +65 62244168 Email: salesasia@sophos.com

Oxford, UK

© Copyright 2017. Sophos Ltd. All rights reserved.

Registered in England and Wales No. 2096520, The Pentagon, Abingdon Science Park, Abingdon, 0X14 3YP, UK Sophos is the registered trademark of Sophos Ltd. All other product and company names mentioned are trademarks or registered trademarks of their respective owners.

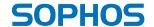